## **Handleiding zigbee RGBW afstandsbediening**

**Inbouw module 5 e (laatste) pagina**

**Koppel de lamp met de 'Philips Hue App'.**

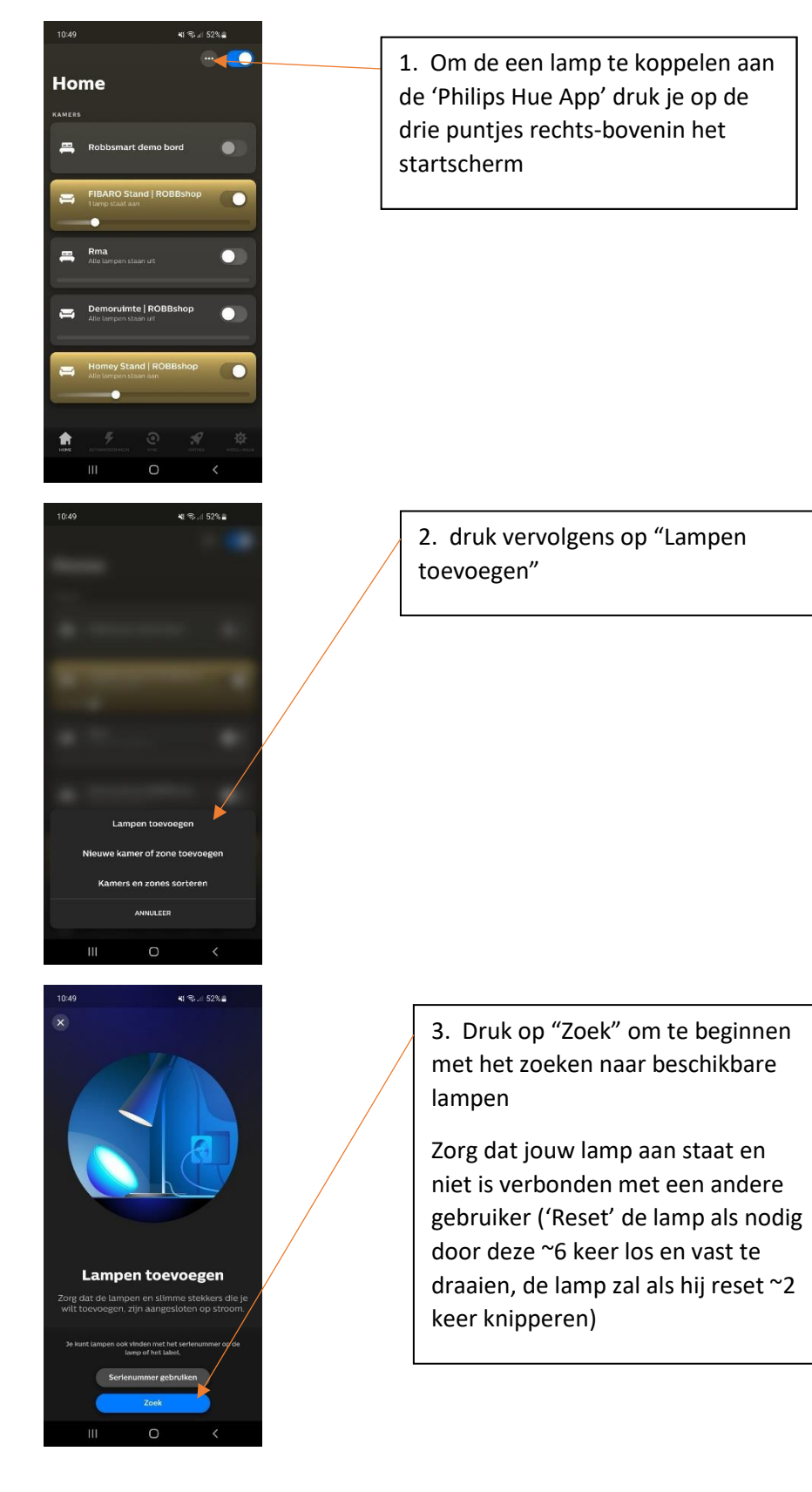

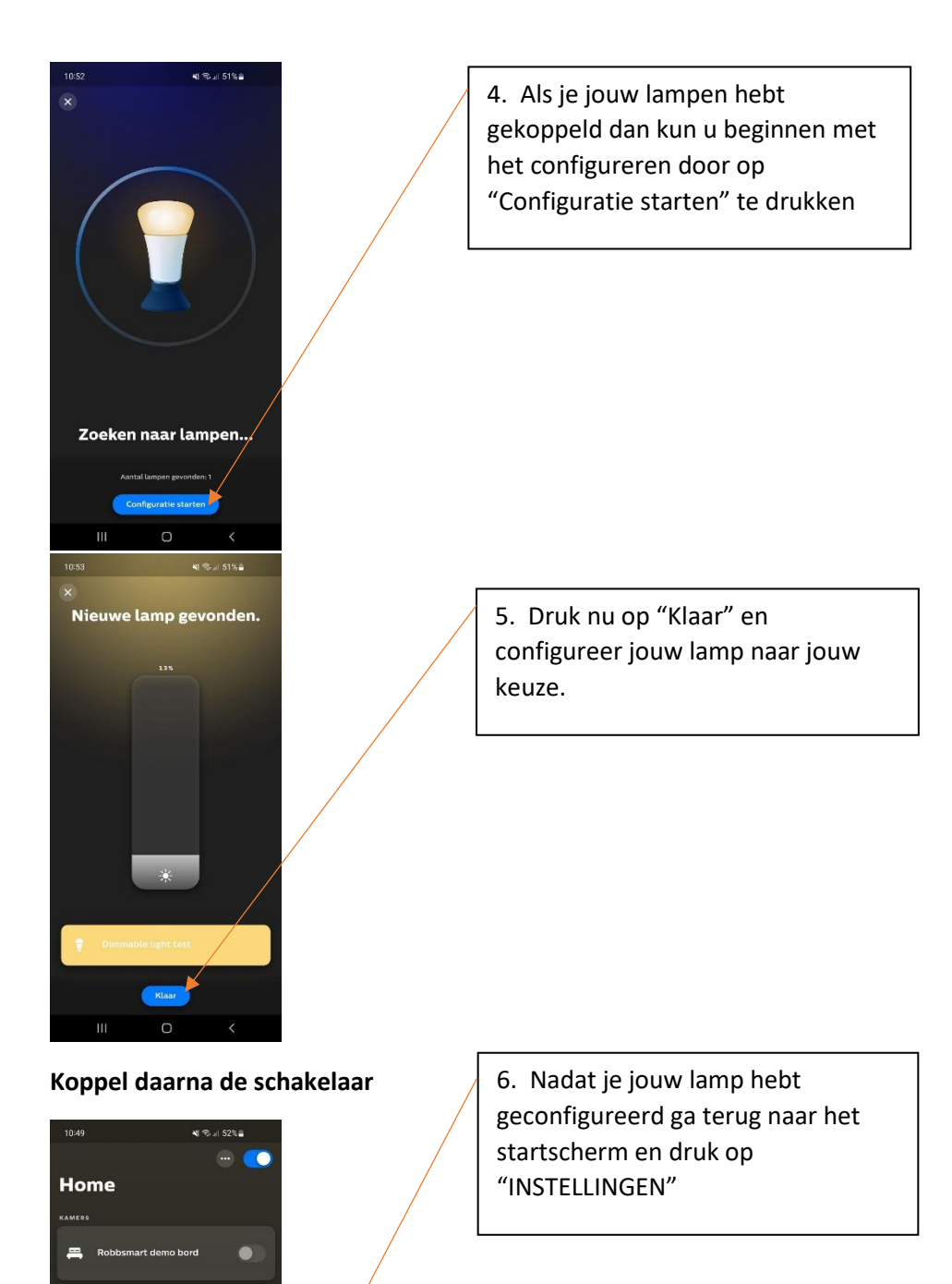

 $\overline{O}$ 

 $\bullet$ 

 $\bullet$ 

 $\overline{a}$ 

 $\bullet$ 

 $m$  Rma

Demoruimte | ROBBsh

 $\circ$ 

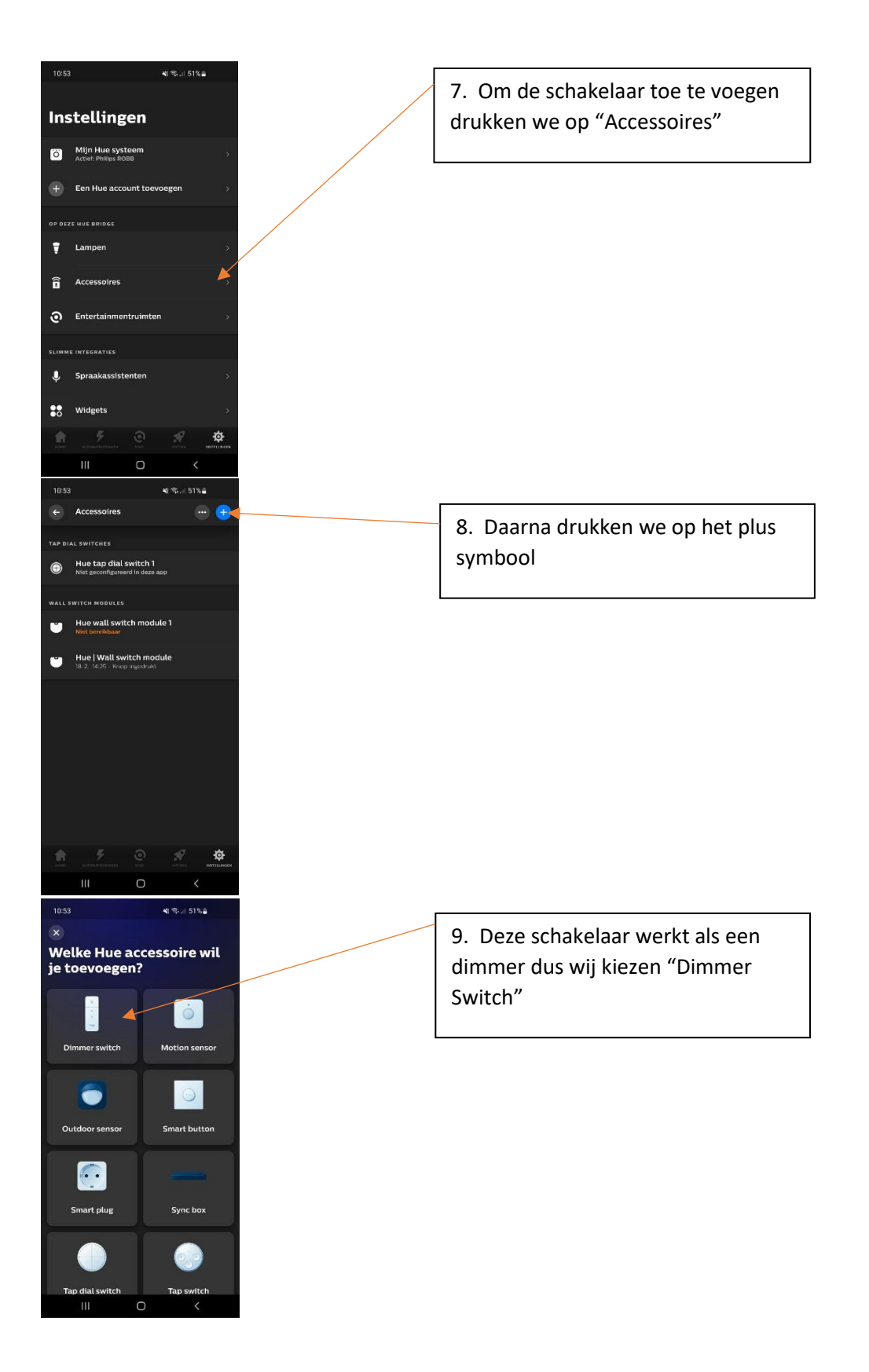

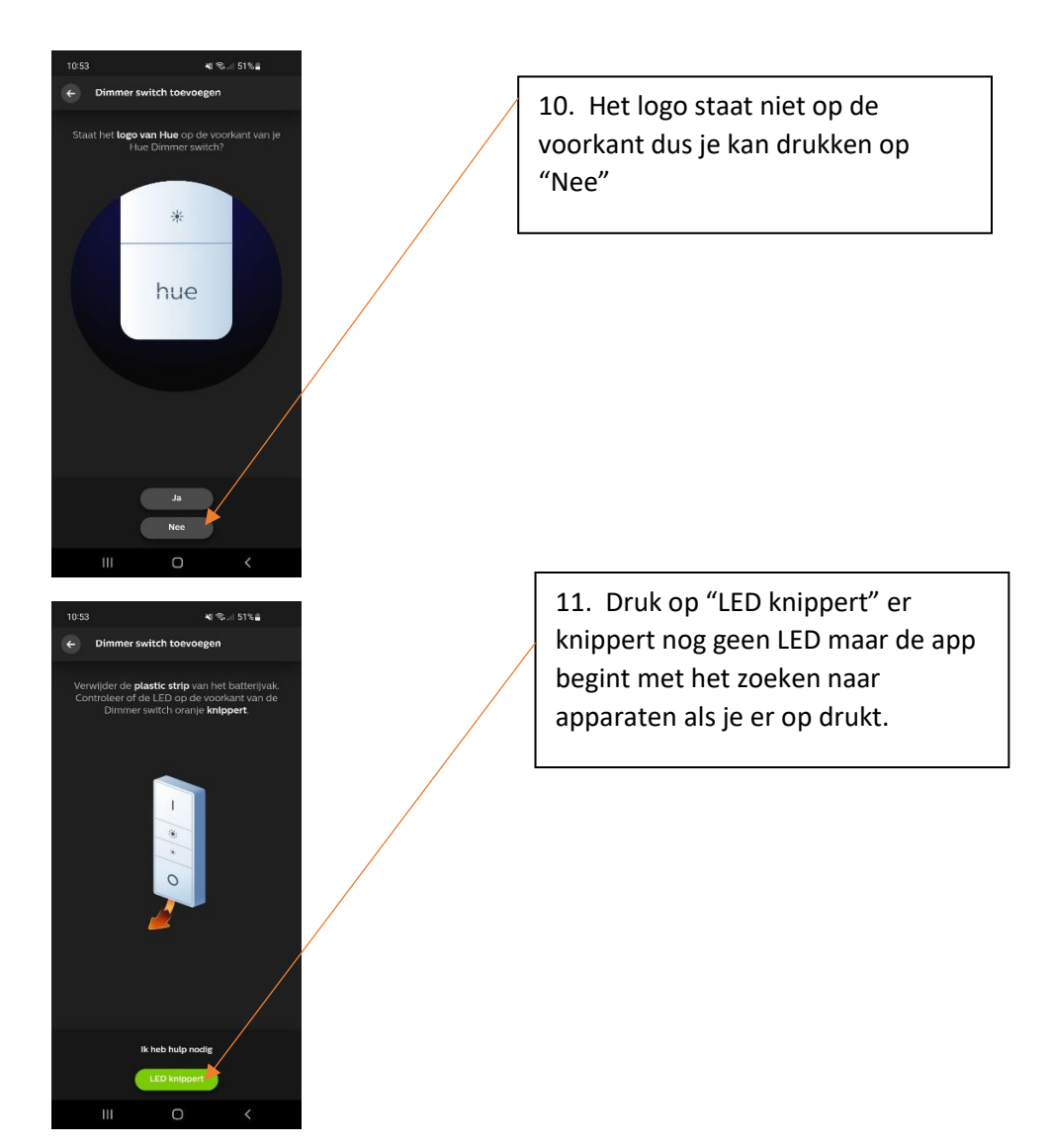

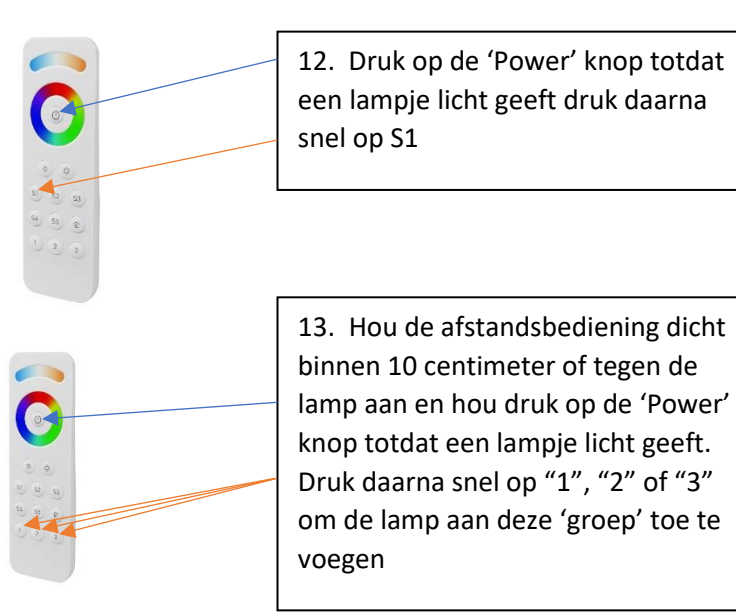

## **Het koppelen van een inbouw module**

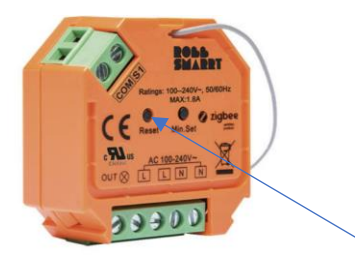

Het koppelen van een inbouw dimmer gebruikt dezelfde methode behalve dat je geen lamp moet koppelen (ik raad u aan om eerst de handleiding door te lezen dan heb je een gevoel van wat er anders moet en hoe het werkt). alleen bij het koppelen met de app (stap 3) moet je de "Reset" knop 5 keer indrukken zodat deze vindbaar is. En bij het koppelen met de schakelaar (stap 12) moet je de "Reset" knop 4 keer indrukken (dit moet met matige spoed dus als iemand je kan helpen kan dat makkelijker zijn.(5 keer drukken kan de koppeling verbreken dus wees voorzichtig))(de lamp en het relais zijn hetzelfde geprogrammeerd en worden dus ook gelijk gevonden door het programma).